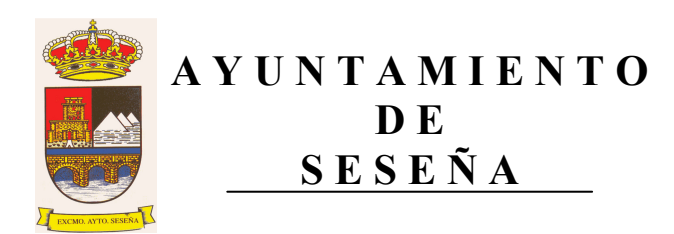

# MESA DE CONTRATACIÓN PARA CONTRATACIÓN DEL SERVICIO DE **ACTIVIDADES EXTRAESCOLARES EN LOS COLEGIOS PÚBLICOS DE** SESEÑA, DURANTE EL CURSO ESCOLAR 2012/2013

# **Presidente**

- Titular: Isabel Dominguez García
- Suplente: Carlos Velázquez Romo

# **Vocales**

- Titular: Alberto Martín López.
- Sustituto: Rosa Laray
- Titular: Luís Domínguez Iglesias.
- Titular: Manuel Fuentes Revuelta
- Titular: Miguel Ángel García-Navas Fernández-Hijicos

#### Secretaria

- Titular: Juan Ramón Garrido Solís
- Sustituto: Ángel Sánchez Marín  $\,$

# Interventor/a:

- Titular: Susana Lázaro Caballero.
- Sustituto: Javier Ruiz Rodríguez.

# Secretario/a de la mesa:

- Titular: Elena Caron Madroñero
- Sustituto: Isabel Torreión San Juan